## Senet Tanzim

Senet Tanzim, Finans Bölümü'nde, "Kayıt/Müşteri Senetleri" menüsünün altında yer alır. Senet Tanzim, müşterilere ait senet bilgilerinin girilmesi ve arka arkaya senetlerin kaydedilmesi için kullanılan bölümdür.

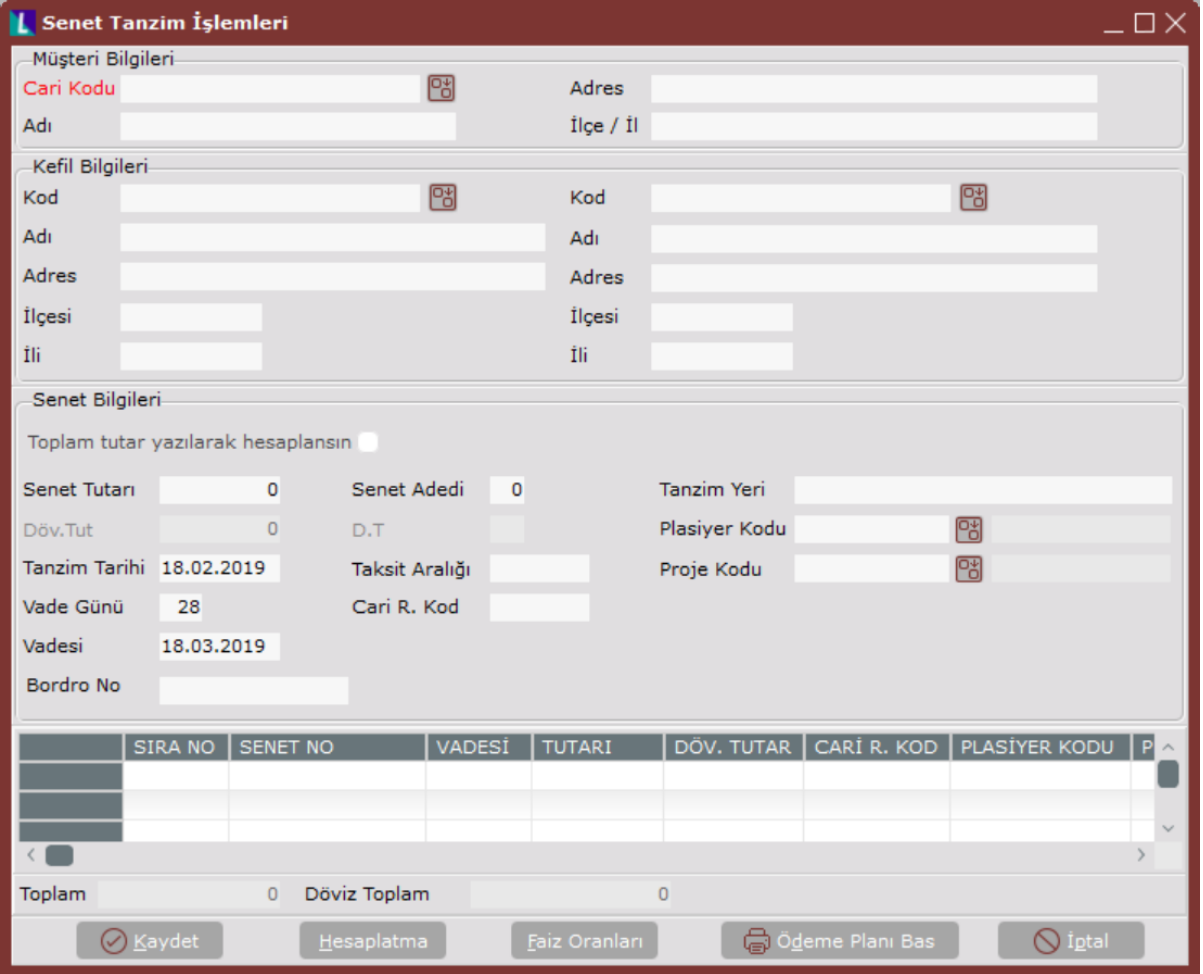

Senet Tanzim İşlemleri ekranında yer alan alanlar ve içerdiği bilgiler aşağıdaki şekildedir:

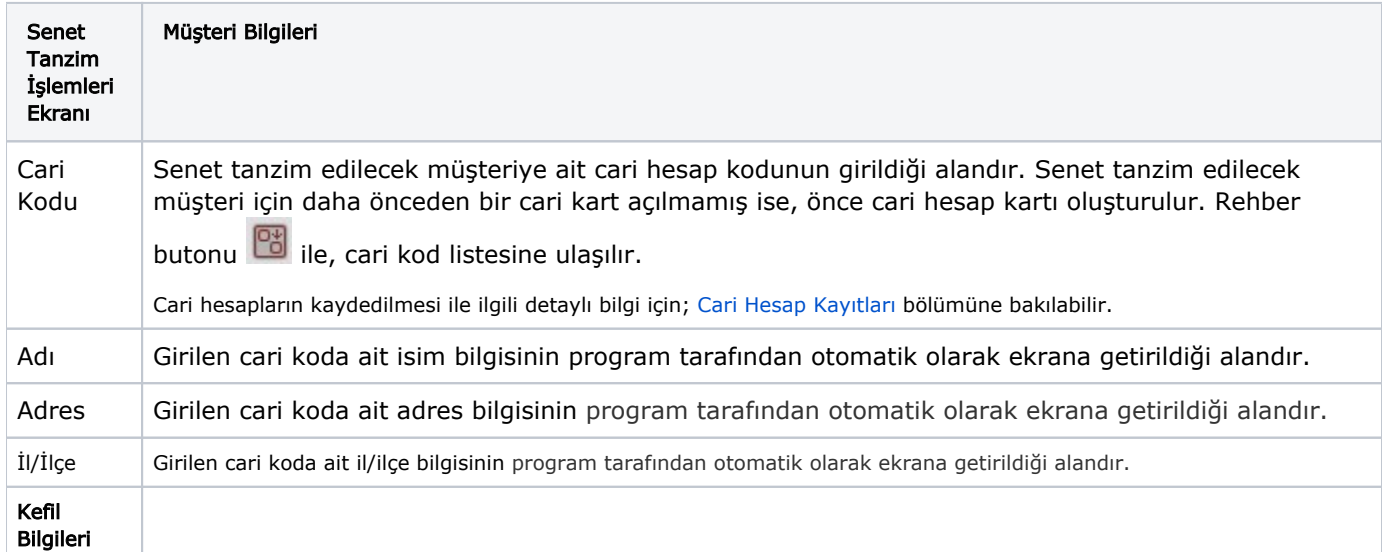

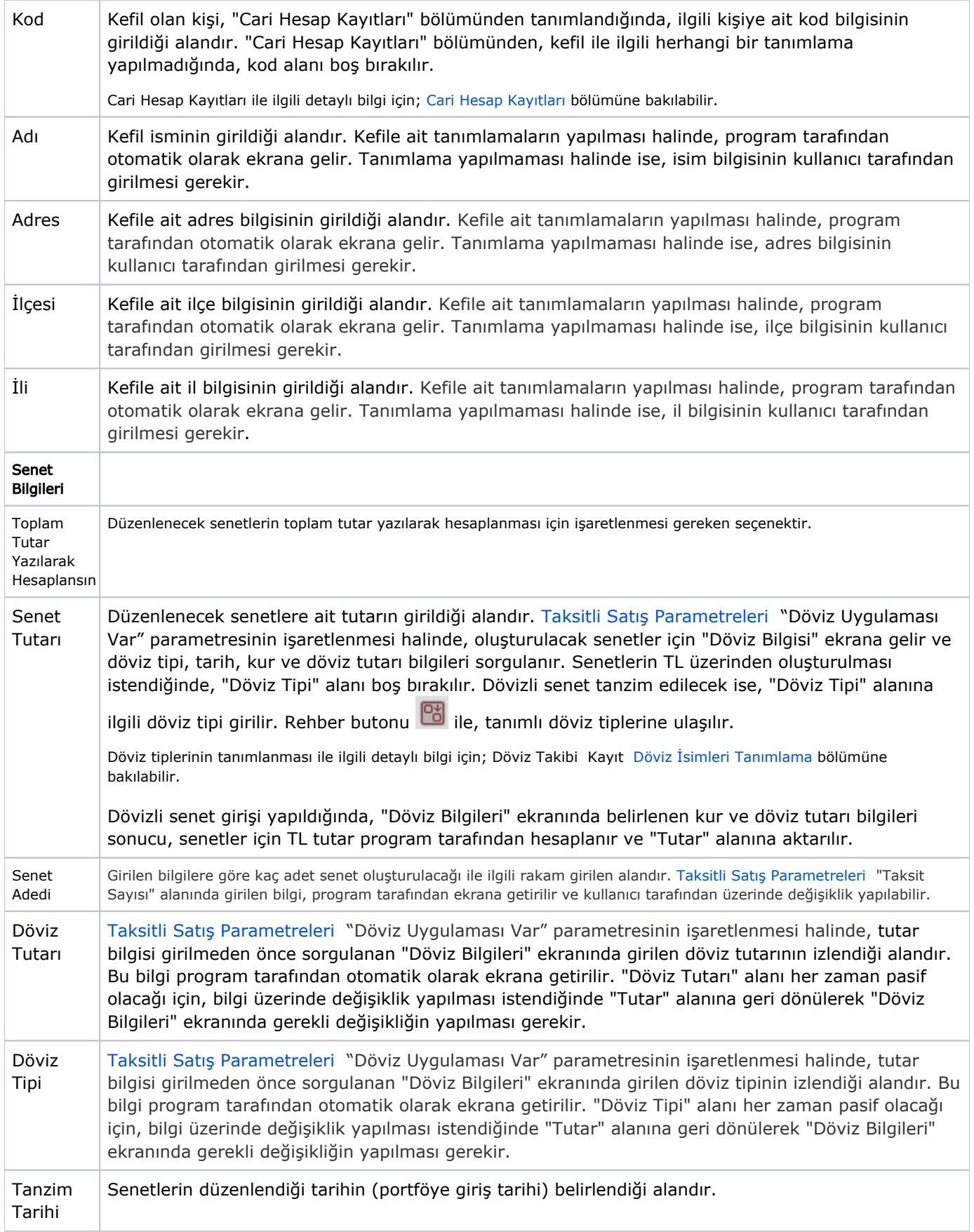

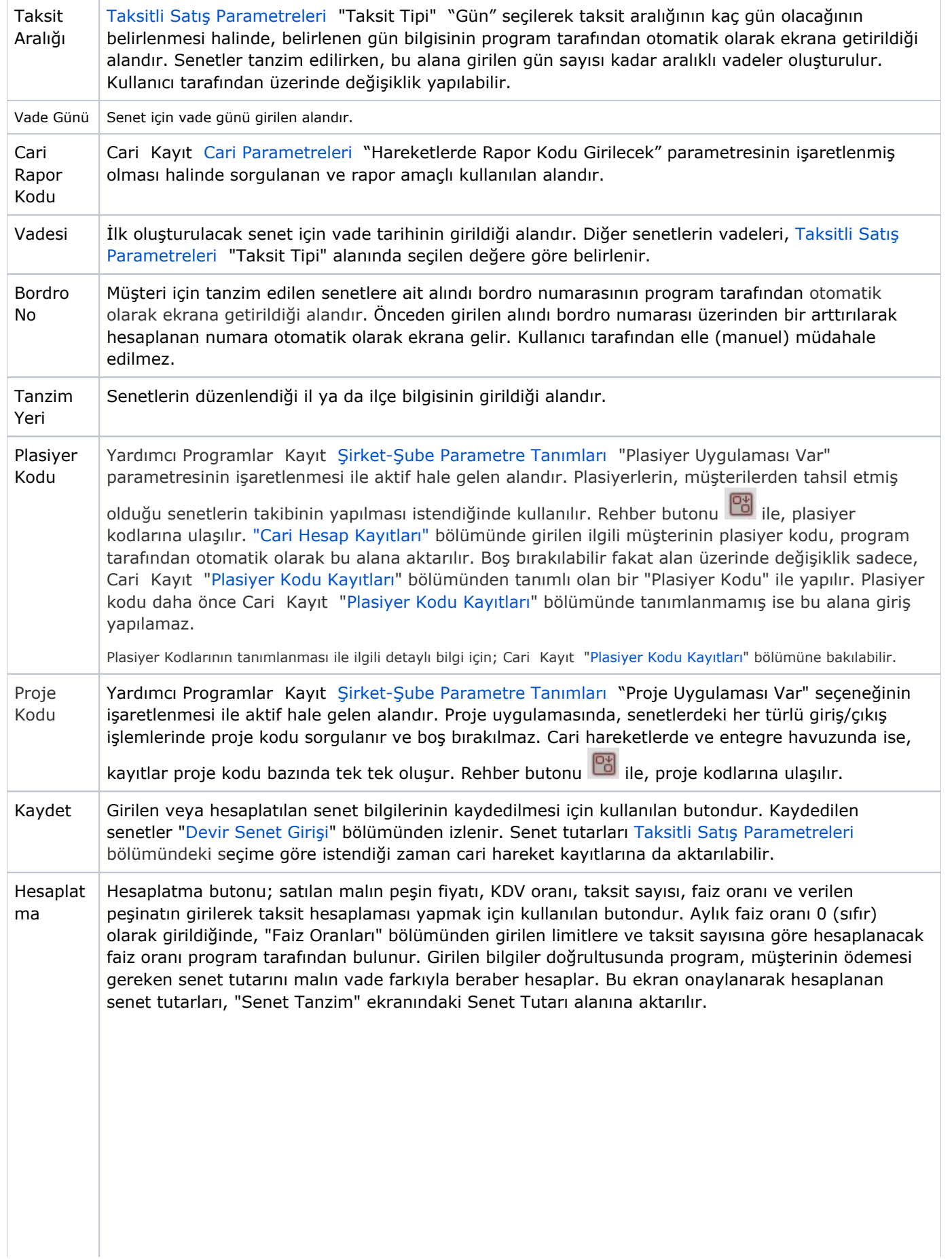

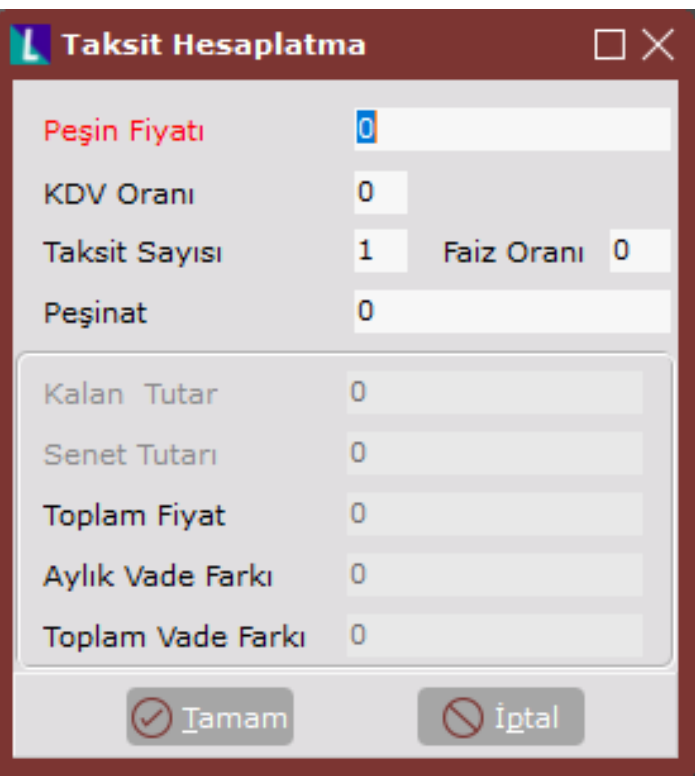

Taksit Hesaplatma ekranında yer alan alanlar ve içerdiği bilgiler aşağıdaki şekildedir:

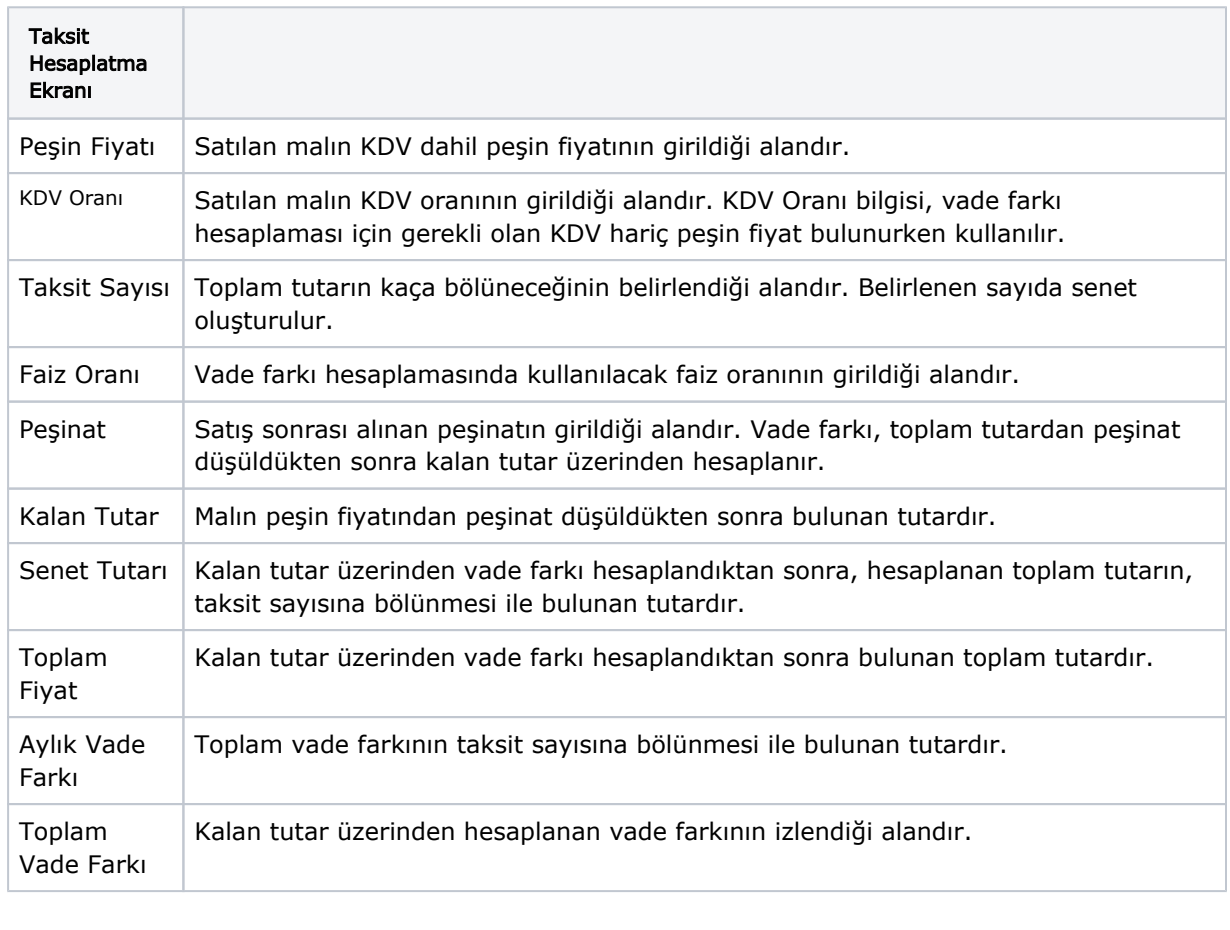

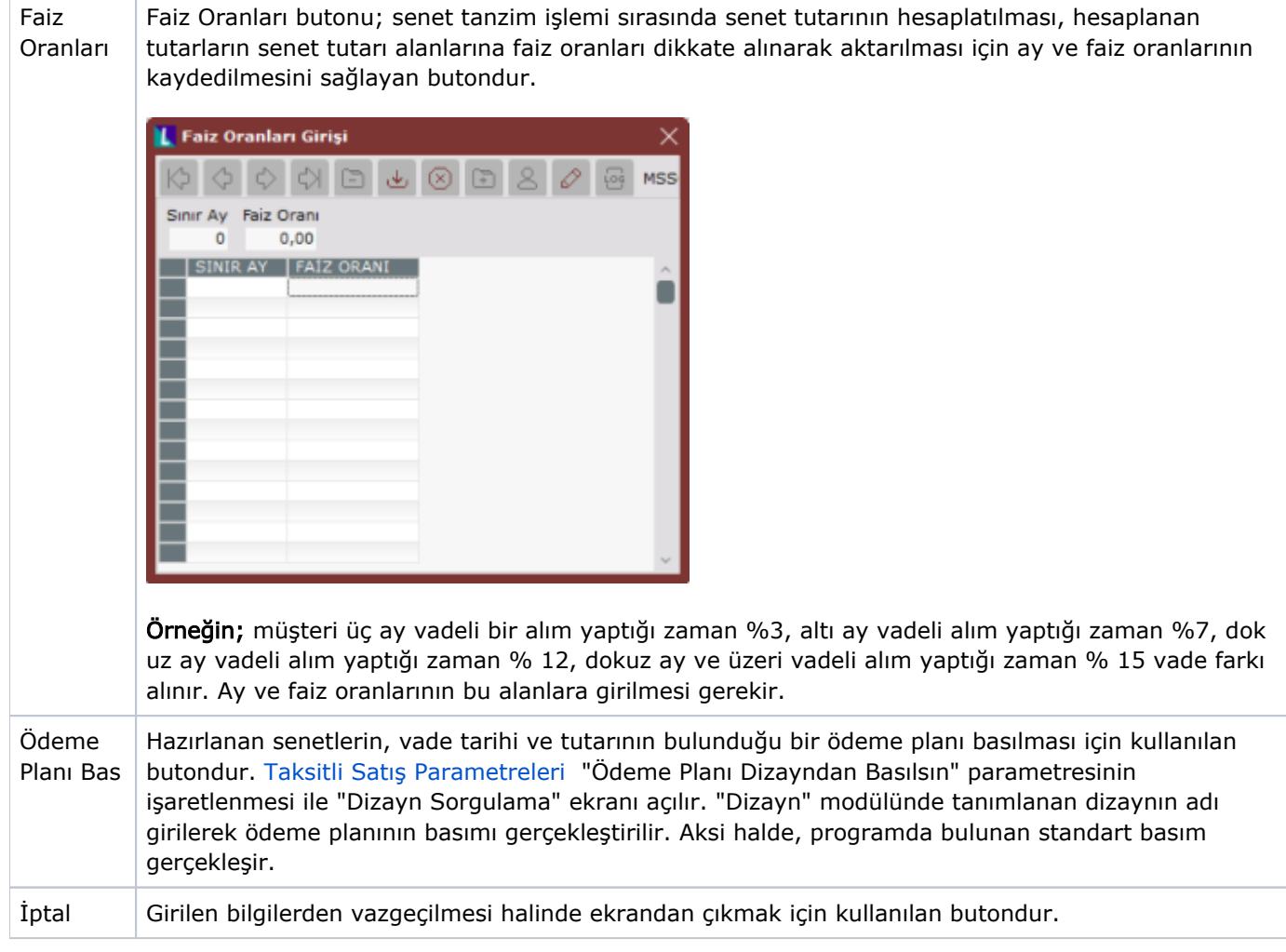